## **Download Ibm Lotus Notes 8.5.3**

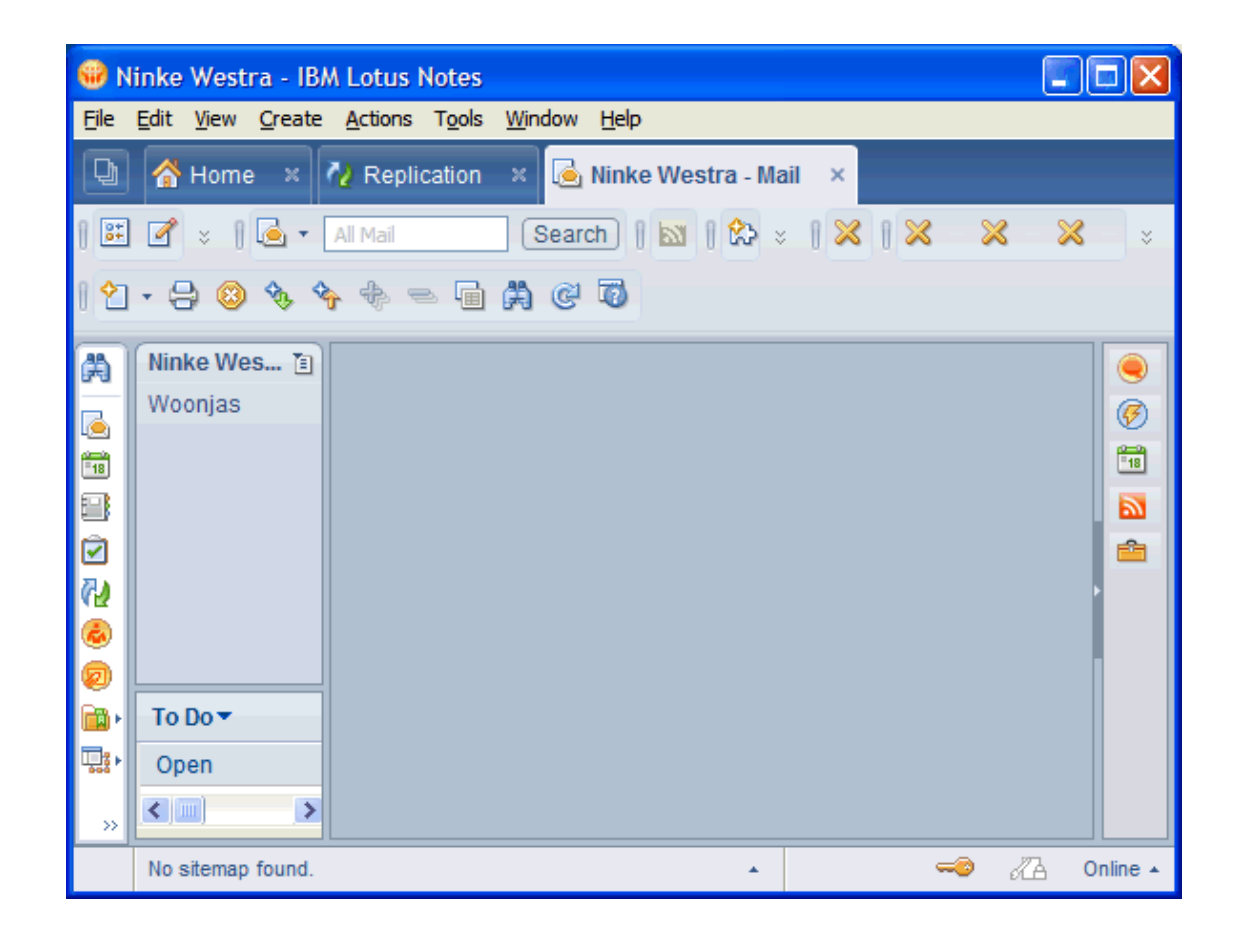

**DOWNLOAD:** <https://byltly.com/2imfzn>

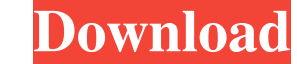

Each feature is associated with a topic in this codestream. The topic name, followed by the summary of the feature, is listed first. The following items are listed next: . The command to run to see the feature in action. . Table 7-1 New Features Feature Name and Summary Command Switch Description Forms for the Earlybird Package (IBM Lotus Notes 8.5.3) IBM Lotus Notes 8.5.3) an now provide forms in XHTML for the Earlybird package, which you c a subset of the XHTML markup language (with no tables), which you can then access via the Notes View panel. You can create forms with a simple web browser and a more powerful testing tool such as Internet Explorer 7. This Package and are running the codebuild service pack. You can edit the existing forms in the XHTML package created with this feature and export them as standalone HTML, using the Exporting Forms feature. You can then access 3.Open any form created with this feature. When you access a form created with this feature, the form created with this feature, the form opens in the Notes View panel. 4. You can use the Format drop-down menu to choose be If you are using the "Export to HTML" feature to export the form, in the "No Form Fields" pane, click 82157476af

Related links:

[Adobe Premiere Pro CS6 v6.01.014 With Activator - Team Rjaa .rar](http://genvogtder.yolasite.com/resources/Adobe-Premiere-Pro-CS6-v601014-With-Activator--Team-Rjaa-rar.pdf) [AutoCAD P ID 2019 crack xforce 32](http://ceocurdi.yolasite.com/resources/AutoCAD-P-ID-2019-crack-xforce-32.pdf) [driver san francisco multiplayer crack pc](http://permiran.yolasite.com/resources/driver-san-francisco-multiplayer-crack-pc.pdf)